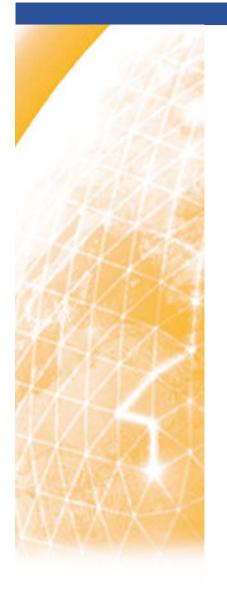

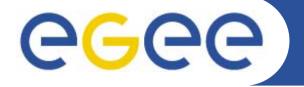

#### Enabling Grids for E-sciencE

# PPARC Summer School, May 2005

# **Web Service Tools**

Oliver Malham, National e-Science Centre, Edinburgh

Based on material by David Fergusson, Richard Hopkins

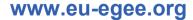

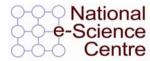

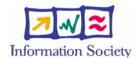

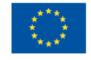

# Overview

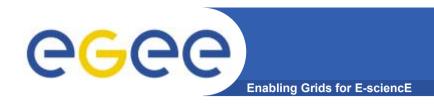

#### Goals

 To understand the context and basic workings of current web services toolkits, focusing on Sun's Java Web Services Developers Pack (JWSDP)

#### Structure

- Toolkits in General
- JWSDP (JAX-RPC)
- Some Details

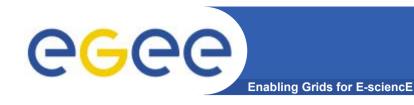

# **The Software Stack**

**Application** 

**Application Stub** 

**SOAP Handler Servlet** 

Web Server / Client

**Network Stack (Operating System)** 

**Middleware** 

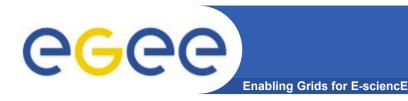

#### **Web Server Platforms**

Purpose

Provides the HTTP interface between the Web Services handler and the network infrastructure.

- Web Service Compatible Server Platforms
  - Apache 1.3 & 2.0

(<a href="http://www.apache.org">http://www.apache.org</a>)

Tomcat

(http://jakarta.apache.org/tomcat/)

IBM WebSphere

(http://www-306.ibm.com/software/webservers/appserv/express/)

Sun Java 2 Enterprise Edition (J2EE)

(http://java.sun.com/j2ee/)

Microsoft Windows Server 2003

(http://www.microsoft.com/windowsserver2003/)

Oracle Application Server 10g

(http://www.oracle.com/appserver/)

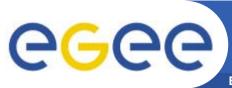

### **Web Service Toolkits**

**Enabling Grids for E-sciencE** 

#### Purpose

Provides the SOAP message handling, XML encoding and decoding, and method invocation functions.

#### Commonly Available Toolkits

- C++
  - Axis C++ (<a href="http://ws.apache.org/axis/cpp/">http://ws.apache.org/axis/cpp/</a>)
  - Microsoft .Net (<a href="http://www.microsoft.com/net/">http://www.microsoft.com/net/</a>) (also handles C#, ASP.Net, VB.Net, etc)
- Perl
  - SOAP::Lite (http://www.perl.com/pub/a/2001/01/soap.html)
- Java
  - Axis (http://ws.apache.org/axis/java/)
  - Sun Java Web Services Developer Pack (JWSDP) (http://java.sun.com/webservices/jwsdp/index.jsp)

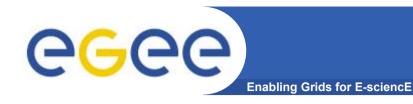

# **Application Servers**

#### Purpose

A number of complete, all-in-one web services containers, or application servers, are available, which combine all elements of the software stack.

#### Examples

- gSOAP (C++)

(http://www.cs.fsu.edu/~engelen/soap.html)

IBM WebSphere (Java)

(http://www-306.ibm.com/software/webservers/appserv/express/)

Sun Java 2 Enterprise Edition (J2EE) (Java)

(http://java.sun.com/j2ee/)

# Overview

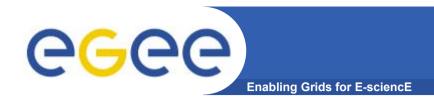

#### Goals

 To understand the context and basic workings of current web services toolkits, focusing on Sun's Java Web Services Developers Pack (JWSDP)

#### Structure

- Toolkits in General
- JWSDP (JAX-RPC)
- Some Details

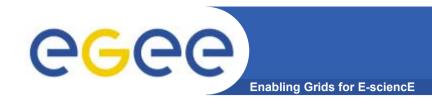

# JWSDP packages

#### **JWSDP Packages**

- saaj
  - soap with attachments API for java
- jaxp
  - jax parsing (XML)
- jaxb
  - XML → Java "bindings" = de-serialisation
- jaxr
  - Jax for registries
- jax-rpc
  - Jax remote procedure call

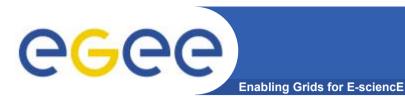

# What does JAX-RPC do

The jax-rpc provides packages which:

- Given WSDL or Java Interface definitions generate 'stub' classes for web service providers or consumers.
- Handle Java 

   →XML serialisations / de-serialisation
- Handle the generation of SOAP messages

#### **API Packages**

| • | javax.xml.rpc                                       | Core classes for the client side programming mode |
|---|-----------------------------------------------------|---------------------------------------------------|
| • | javax.xml.rpc.encoding                              | Java objects <-> XML SOAP messages                |
| • | javax.xml.rpc.handler<br>javax.xml.rpc.handler.soap | processing XML messages                           |
| • | javax.xml.rpc.holders                               | support the use of holder classes                 |
| • | javax.xml.rpc.server                                | minimal API for web service implementation        |
| • | Javax.xml.rpc.soap                                  | specific SOAP binding                             |

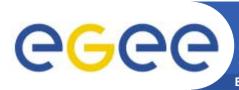

# **JAX-RPC Architecture**

**Enabling Grids for E-sciencE** 

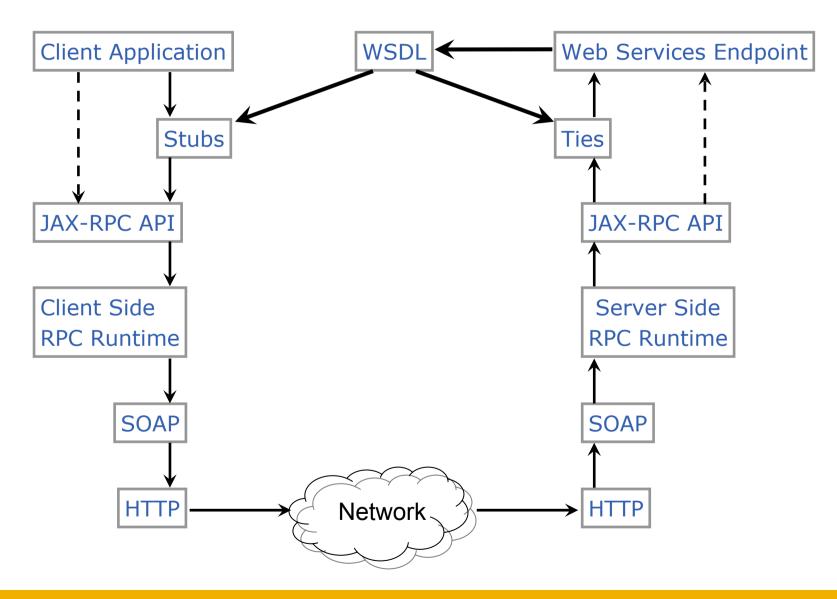

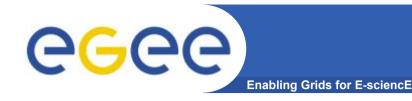

# Client operation modes

#### JAX-RPC allows two modes of operation

- Synchronous two-way RPC
  - This involves blocking the client until it receives a response
  - Is similar to a traditional java method call
  - Even if no actual return value Public void request (…)
  - Have wait for a success/exception response
- One-way RPC Asynchronous
  - No client blocking
  - Service performs a operation without replying.
  - Not analogous to traditional method calls
  - Cannot throw an exception

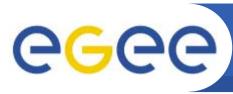

# Interface method definitions

Enabling Grids for E-sciencE

A java web service end point interface must obey the following rules:

- The interface must extend java.rmi.remote
- Service endpoint interfaces may be extensions of other interfaces
- Interface methods must declare that it throws java.rmi.RemoteException
- Service dependent exceptions can be thrown if they are checked exceptions derived from java.lang.Exception

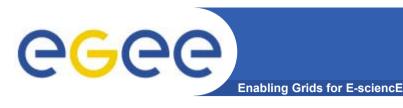

#### Types That can be in the interface

- Java primitives (eg. bool, int, float, etc)
- Primitive wrappers (Boolean, Integer, Float, etc)
- Standard java classes

```
java.lang.String, java.util.Calendar,
java.util.Date, java.math.BigDecimal,
java.math.BigInteger
```

- "Value types"
  - Class has a public no-argument constructor
  - May be extended from any other class, may have static and instance methods, may implement any interface (except java.rmi.Remote and any derived)
  - May have static fields, instance fields that are public, protected, package private or private but these must be supported types.
- Arrays (where all elements are supported types)

#### Object by reference is not supported

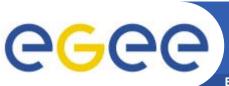

# (de-) serialisation

**Enabling Grids for E-sciencE** 

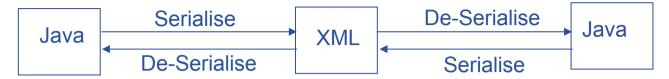

- Java web services (also C based ones) allow a developer to treat service classes as if they are local - i.e. stubs are created
- All web services messages are XML (SOAP)
- This means that objects sent across web services must be translated to XML and back – (de-)serialisation
- What is serialised is the "accessible state"; either
  - directly accessible fields
  - Fields with mutator/accessor methods
- The values returned by service methods are in fact local classes created by JAX-RPC from the XML serialisation
  - Classes seen by either side may not be identical
  - So avoid comparisons using == ; equals() should be used instead
- If you want to pass an un-supported java class you have to create your own serialiser / de-serialiser to translate to and from XML.
- This not a trivial task as there is no JAX-RPC framework.

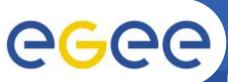

# Wscompile

**Enabling Grids for E-sciencE** 

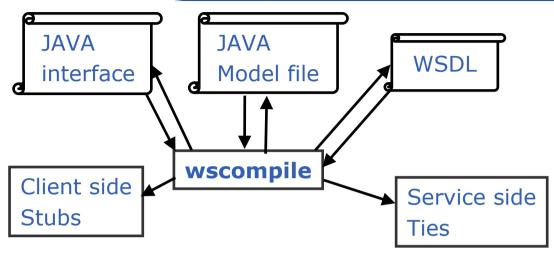

"Model" -

Partially compiled interface

Usage Modes -

Interface → Model, WSDL

WSDL → Model, Interface

Model → Interface, Interface

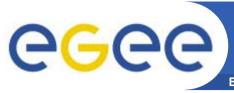

# wscompile – usage patterns

**Enabling Grids for E-sciencE** 

#### Local

Client and Server same organisation

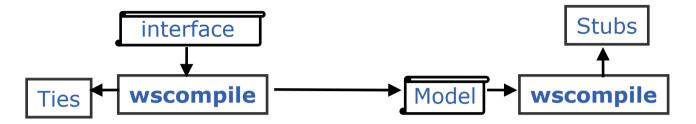

#### Remote

Client and Server different organisation

# Ties wscompile WSDL wscompile Ties wscompile WSDL wscompile

#### Remote

Starting from Java Rather than WSDL

#### Goals

 To understand the context and basic workings of current web services toolkits, focusing on Sun's Java Web Services Developers Pack (JWSDP)

#### Structure

- Toolkits in General
- JWSDP (JAX-RPC)
- Some Details

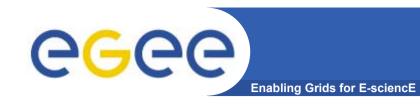

# Obtaining the WSDL

- WSDL can be downloaded from a UDDI registry
- If the service uses JAXRPCServlet you can attach ?WSDL (or ?model) to the URL request to get the WSDL (or model file).
  - E.g. http://localhost:8080/Service/Servicename?WSDL

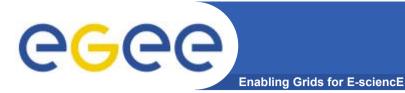

# wscompile

wscompile

-gen:client -d outputdir -classpath dir1 -keep -s dir2 config.xml

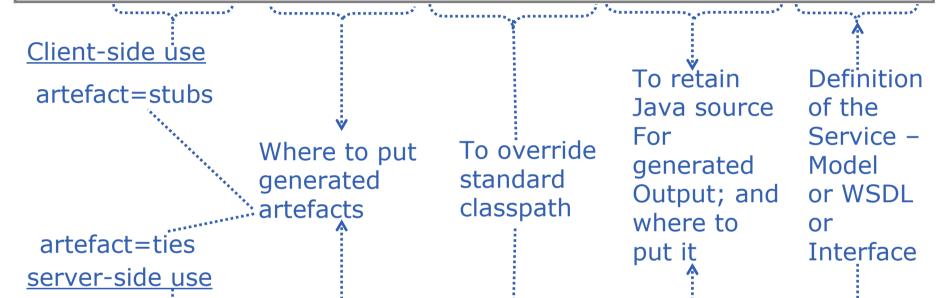

wscompile

-gen:server -d *outputdir* -classpath *dir1* -keep -s *dir2* 

- model *mfile.z* 

config.xml

To generate a model file and where to put it – for use by wsdeploy

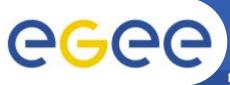

# **Configuration File – from interface**

**Enabling Grids for E-sciencE** 

config.xml

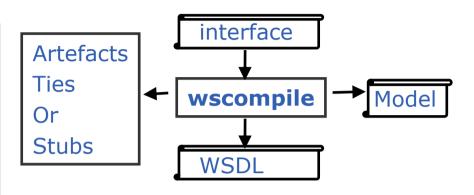

```
service name = name of service for WSDL definition
targetNamespace = namespace of WSDL for names associated with the
service e.g. port type
typeNamespace = namespace of WSDL for data types
packageName = name of java package
interface name = name of the java interface
servantName = the name of the class that implements the interface
```

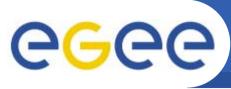

# Configuration File – from WSDL / Model

**Enabling Grids for E-sciencE** 

#### config.xml

```
Artefacts
Ties
Or
Stubs

WSDL

Wscompile

Model

Interface
```

Location = URL for the WSDL

packageName = name of java package to be generated

\_ocation = file name of previously generated model

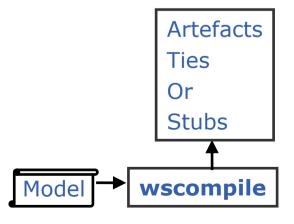

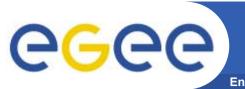

# **Generated files**

**Enabling Grids for E-sciencE** 

#### Some of the client side generated files:

| Service    | Service.java                         |  |
|------------|--------------------------------------|--|
|            | Service_Impl.java                    |  |
|            | Service_SerializerRegistry.java      |  |
| Exception  | ServiceException_SOAPSerializer.java |  |
|            | ServiceException_SOAPBuilder.java    |  |
| Value type | Info_SOAPSerializer.java             |  |
|            | Info_SOAPBuilder.java                |  |
| Interface  | Interface_Stub.java                  |  |
|            | method.java                          |  |

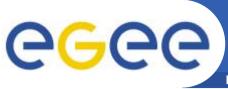

# Accessing the Service

**Enabling Grids for E-sciencE** 

• The Service.java file corresponds to the definition of the interface for the web service,

```
package servicePackage;
import javax.xml.rpc.*;
Public interface Service extends javax.aml.rpc.Service
{  public servicePackage getServicePort(); }
```

- An object implementing the interface is like a "service factory" –
- getServicePort returns an instance of (the stub for) the actual service
- The required service factory is Service\_Impl

```
Service_Impl service = new Service_Impl ();
value* name = (value)service.getServicePort ();
```

With this reference you can call the methods of the service.

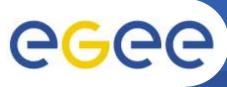

# Deploying to a web container

**Enabling Grids for E-science** 

- Create a WAR file
  - Java class file for service endpoint interface
  - Java class files for service implementation and resources
  - web.xml file containing deployment information
  - Class files for JAX-RPC tie classes
- JAX-RPC tie classes are implementation specific.

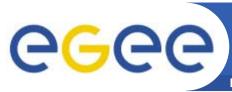

# Additional WAR files required for JWSDP

**Enabling Grids for E-sciencE** 

| WEB-INF/web.xml       | Web application deployment descriptor |
|-----------------------|---------------------------------------|
| WEB-INF/jaxrpc-ri.xml | JWSDP-specific deployment information |
| WEB-INF/model         | Model file generated by wscompile     |

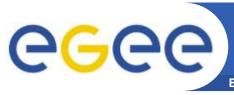

## web.xml file

Enabling Grids for E-sciencE

```
<?xml version="1.0" encoding="UTF-8" ?>
<!DOCTYPE web-app
  PUBLIC "-//Sun Microsystems, Inc.//DTD Web Application
  2.3//EN"
  "http://java.sun.com/j2ee/dtds/web-app 2 3.dtd">
<web-app>
  <display-name>Service Name</display-name>
  <description>A web service application</description>
</web-app>
```

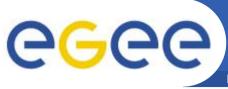

# Creating a deployable WAR file

**Enabling Grids for E-science** 

```
wsdeploy -o targetFileName portableWarFileName
```

The process is informed by the content of the jaxrpc-ri.xml file.

#### The archive contains:

```
class files and resources
compiled class files for the ties
compiled class files for serializers
WSDL (in WEB-INF directory)
model file for the service (in WEB-INF)
modified web.xml file
jaxrpc-ri-runtime.xml (based on jaxrpc-ri.xml)
```

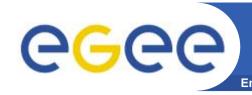

# Package Structure for JAX-RPC Service Endpoint

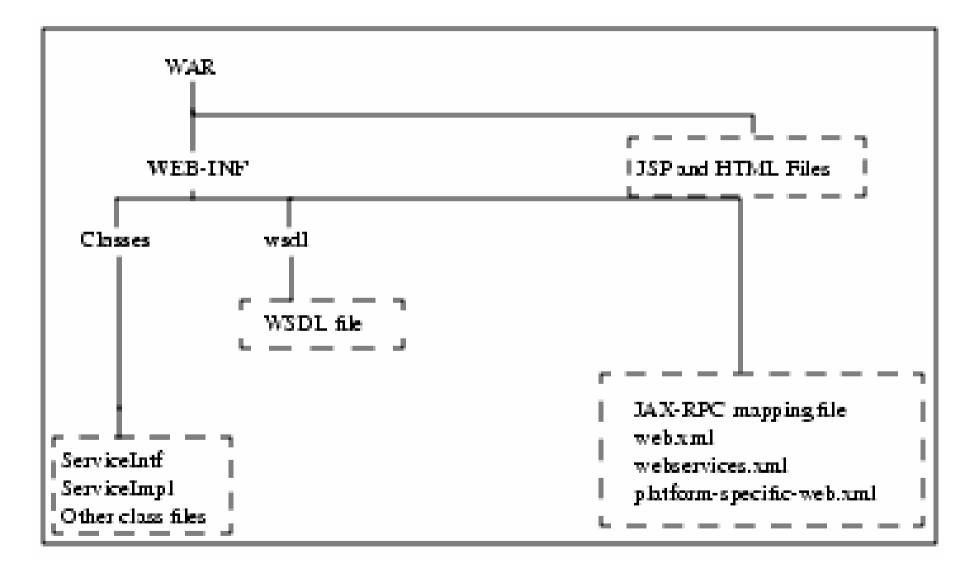